# **ARCTANH**

## PURPOSE

Compute the hyperbolic arctangent for a variable or parameter.

# **DESCRIPTION**

The hyperbolic arctangent is the number whose hyperbolic tangent is equal to the given value. The hyperbolic arctangent is defined as:

$$
\arctanh(x) = \frac{\log\left(\frac{1+x}{1-x}\right)}{2} \quad \text{for } -1 < x < 1 \quad \text{(Eq 7-106)}
$$

Input values greater than or equal to 1 or less than or equal to -1 generate an error message.

#### SYNTAX

LET  $\langle y2 \rangle$  = ARCTANH( $\langle y1 \rangle$ )  $\langle SUBSET/EXCEPT/FOR \text{ qualification} \rangle$ 

where  $\langle y1 \rangle$  is a number, parameter, or variable;

 $<$ y2> is a variable or a parameter (depending on what  $<$ y1> is) where the computed hyperbolic arctangent value is stored; and where the <SUBSET/EXCEPT/FOR qualification> is optional.

#### EXAMPLES

LET  $A = ARCTANH(-2)$ LET  $A = ARCTANH(A1)$ LET  $X2 = ARCTANH(X1-4)$ 

## DEFAULT

None

#### SYNONYMS

None

## RELATED COMMANDS

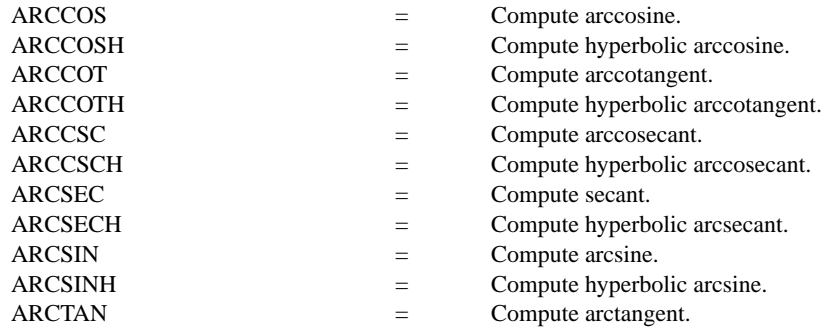

## APPLICATIONS

**Trigonometry** 

#### IMPLEMENTATION DATE

Pre-1987

## PROGRAM

X1LABEL HYPERBOLIC TANGENT VALUE Y1LABEL INVERSE VALUES TITLE AUTOMATIC PLOT ARCTANH(X) FOR  $X = -.990.010.99$ 

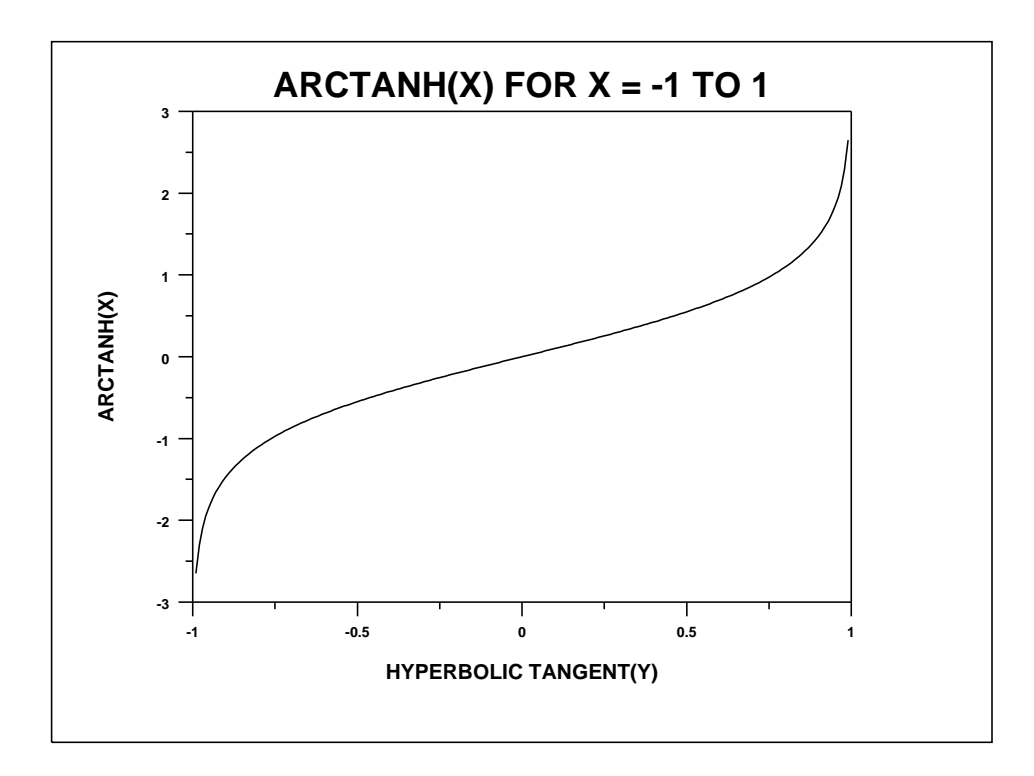